# <span id="page-0-0"></span>**CS/ME 6754, COA 8676E Design & Engineering Information Technology**

# **Course Notes - Working Draft**

Georgia Tech Fall 2000

Dr. Russell S. Peak **Instructor** 

#### *About this Document*

This is a living online document that evolves with the course. New sections may be added, and existing sections may be revised. Students will be notified of relevant changes. As a supplement to the lectures and other course material, these notes do not contain the full course content.

*Available at Course Web Page:* <http://www.eislab.gatech.edu/courses/me6754/fall00/>

#### *Access to Course Material*

This document and other online instructor materials are for access only by students in this course unless permission is obtained from the instructor.

All material on the course web site that is copyrighted is available for use only by students in this course pursuant to fair use provisions of U. S. copyright law. For further information, see:

*Regents Guide to Understanding Copyright and Fair Use* <http://www.peachnet.edu/admin/legal/copyright/copy.html>

# <span id="page-1-0"></span>**Revisions**

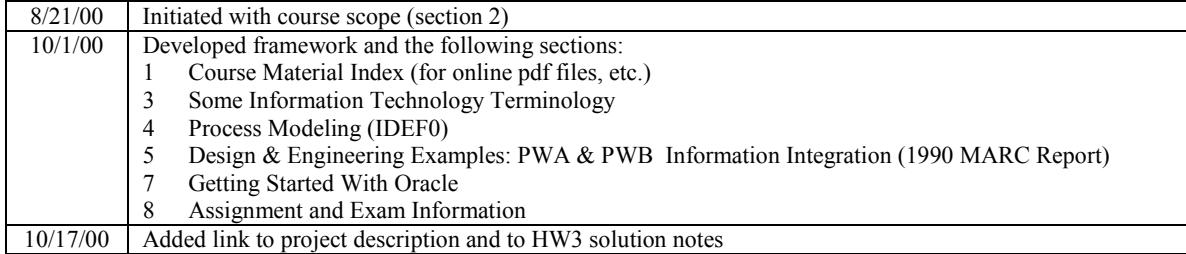

# **Contents**

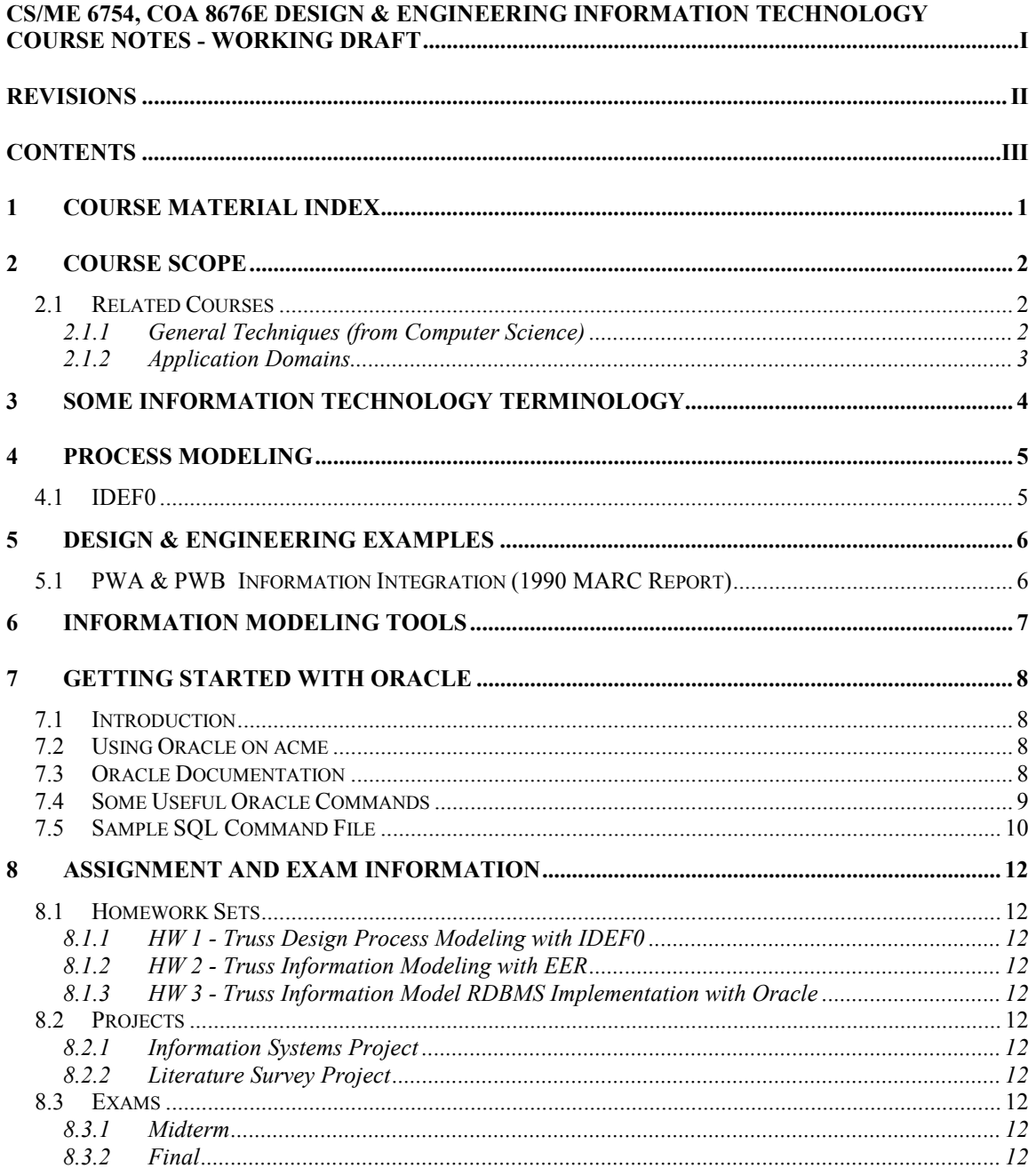

# <span id="page-3-0"></span>**1 Course Material Index**

The primary course material is given here. Other resources may be referenced in specific sections of these notes.

### **E&M**

*Fundamentals of Database Systems*, Third Edition by R. Elmasri & S. Navathe, Addison-Wesley (2000).

This is the primary text for the course.

#### **Kemper**

*Object-Oriented Database Management: Applications in Engineering and Computer Science* by A. Kemper and G. Moerkotte, Prentice-Hall (1994).

Chapters 1, 2, and 4 are available at: <http://www.eislab.gatech.edu/courses/me6754/resources/1994-kemper.pdf>

#### **Eastman**

*Building Product Models* by C. Eastman, CRC Press (1999).

Chapters 5-6, which cover ISO STEP technologies, are available at: <http://www.eislab.gatech.edu/courses/me6754/resources/1999-eastman.pdf>

### **F&C**

ME6754 Engineering Data Management Course Notes by R. Fulton and B. Chadha (1999)

Available at:

<http://www.eislab.gatech.edu/courses/me6754/resources/1999-fulton/>

# <span id="page-4-0"></span>**2 Course Scope**

CS/ME 6754, COA 8676E Design & Engineering Information Technology

August 21, 2000

Surveys techniques and practice of:

• Representing design and engineering "objects" in a computable manner

Informally:

"object" = information structure + operations and properties computable representation = "object" modeling languages (textual and graphical) + representation properties + methodologies

• Implementation and usage in collaborative computing environments

Emphasizes context for the design and engineering of physical systems: aircraft, automobiles, bridges, buildings, electronics, machines, ships, etc.

Analogous to AI survey course (plus more design and engineering specialization): CS 6705 Applications of Artificial Intelligence

# *2.1 Related Courses*

• This section approximates the context of this course with respect to other courses

### **2.1.1 General Techniques (from Computer Science)**

- Generally these courses cover the topics of this course in more detail (as well as other topics)
- They are analogous to math courses that engineers take as a basis for engineering topics

Example: *math:* differential equations  $\rightarrow$  *engineering:* continuum mechanics

- CS 2340 Objects and Design
- CS 7610 Modeling and Design
- CS 4400 Introduction to Database Systems
- CS 4420 Database System Implementation
- CS 4440 Emerging Database Technologies and Applications
- CS 6400 Database Systems Concepts and Design
- CS 6411 Object-Oriented Database Models and Systems
- CS 6421 Active and Dynamic Database Management Systems
- CS 6430 Parallel and Distributed Database Systems and Applications
- <span id="page-5-0"></span>CS 4432 Information Systems Design
- CS 4600 Introduction to Intelligent Systems
- CS 4610 Knowledge Systems
- CS 7210 Distributed Computing
- CS 7460 Collaborative Computing

### **2.1.2 Application Domains**

- The below lists are for the Architecture  $\&$  Mechanical Engineering domains.
- Similar lists could be given for other domains of engineering and design.
- *2.1.2.1 Domain Objects*
- These are the kinds of objects the domain deals with (independent of any computer implementation)
- COA 8645 Analytical Models of Built Space and Its Functions
- COA 8650 Formal Descriptions of Designs: Analyses of Space, Shape
- COA 8680 Performance Aspects of Building Systems Design etc.
- ME 6441 Dynamics of Mechanical Systems
- ME 6442 Vibration of Mechanical Systems
- ME 7228 Thermo-Mechanical Reliability in Electronic Packaging
- ME 7203 Advanced Constitutive Relations for Solids etc.

#### *2.1.2.2 Domain-Oriented Representations & Environments*

- These are domain-oriented ways to represent the above objects in a computable form (usually by adapting and applying the general computer science techniques from the previous section)
- This course looks at these topics from a generalized perspective with respect to their usage in collaborative computing environments
- COA 8670 Design of Design Environments
- COA 8678 Geometric Modeling Software Development for Architecture
- COA 8690 Integrated Design and Engineering Environments for Buildings
- COA 8674 Structuring Multimedia Design Knowledge etc.
- ME 4041 Interactive Computer Graphics and Computer-Aided Design
- ME 6104 Computer-Aided Design
- ME 6124 Finite-Element Method: Theory and Practice
- ME 6758 Numerical Methods in Mechanical Engineering etc.

# <span id="page-6-0"></span>**3 Some Information Technology Terminology**

The below come from <http://www.britannica.com/> as of 8/29/00 unless otherwise noted.

#### **information systems**

...

The primary vehicles for the purposeful, orchestrated processing of information are information systems--constructs that collect, organize, store, process, and display information in all its forms (raw data, interpreted data, knowledge, and expertise) and formats (text, video, and voice). In principle, any record-keeping system--e.g., an address book or a train schedule--may be regarded as an information system. What sets modern information systems apart is their electronic dimension, which permits extremely fast, automated manipulation of digitally stored data and their transformation from and to analog representation.

The database has become a central organizing framework for many information systems, taking advantage of the concept of data independence, which allows data sharing among diverse applications. Database management system (DBMS) software today incorporates high-level programming facilities that do not require one to specify in detail how the data should be processed.

information system n : the network of all communication channels used within an organization [syn: data system] Source: WordNet ® 1.6, © 1997 Princeton University

#### **information science**

A discipline that deals with the processes of storing and transferring information. It attempts to bring together concepts and methods from various disciplines such as library science, computer science and engineering, linguistics, psychology, and other technologies in order to develop techniques and devices to aid in the handling--that is, in the collection, organization, storage, retrieval, interpretation, and use--of information.

#### **science**

Any system of knowledge that is concerned with the physical world and its phenomena and that entails unbiased observations and systematic experimentation. In general, a science involves a pursuit of knowledge covering general truths or the operations of fundamental laws.

#### **technology**

The application of scientific knowledge to the practical aims of human life or, as it is sometimes phrased, to the change and manipulation of the human environment. The development over time of systematic techniques for making and doing things.

#### **engineering**

The application of science to the optimum conversion of the resources of nature to the uses of humankind. The field has been defined by the Engineers Council for Professional Development, in the United States, as the creative application of "scientific principles to design or develop structures, machines, apparatus, or manufacturing processes, or works utilizing them singly or in combination; or to construct or operate the same with full cognizance of their design; or to forecast their behavior under specific operating conditions; all as respects an intended function, economics of operation and safety to life and property." The term engineering is sometimes more loosely defined, especially in Great Britain, as the manufacture or assembly of engines, machine tools, and machine parts.

#### **database**

Any collection of data, or information, that is specially organized for rapid search and retrieval by a computer. Databases are structured to facilitate the storage, retrieval, modification, and deletion of data in conjunction with various data-processing operations.

# <span id="page-7-0"></span>**4 Process Modeling**

# *4.1 IDEF0*

AECRC slides:

<http://www.eislab.gatech.edu/courses/me6754/resources/1999-aecrc-idef0.pdf>

F&C: Section 5.8 and figures at end of Section 5. (see Course Material section)

PWA example in Section [5.](#page-8-0)

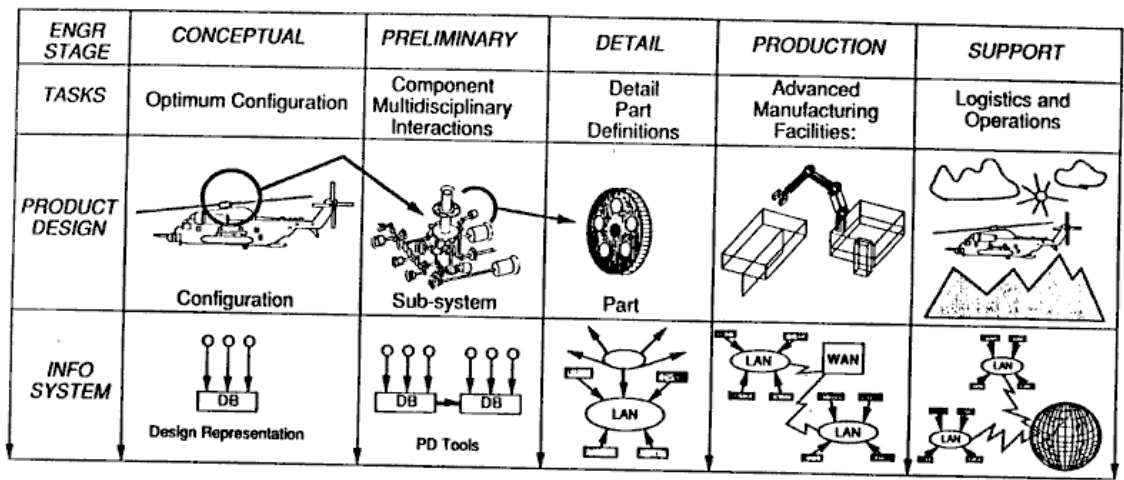

# <span id="page-8-0"></span>**5 Design & Engineering Examples**

Product Information Throughout the Life Cycle [Fig 1.2 from Fulton & Chadha ME 6754 course notes]

# *5.1 PWA & PWB Information Integration (1990 MARC Report)*

*Multidisciplinary Approach to Printed Wiring Board Design* by Fulton et al., Georgia Tech Mfg. Research Center (MARC) Report (1990).

Selected portions are available at:

<http://www.eislab.gatech.edu/pubs/reports/1990-marc-fulton/>

Contents relevant to this course include:

- Chapter 1-3 Problem context
- Section 4.5 Engineering information management issues
	- Figure 4.5-5 Multidisciplinary views of a resistor
- Chapter 9 Description of a prototype engineering information integration framework (TSET)
	- Figure 9.1-1 Information system architecture
	- Figure 9.3-3 Database design process
- Chapter 11 References
- **Appendices** 
	- B IDEF0 process model
	- C IDEF1X and ER information models and basic data dictionary
	- D Representative PWA/B datasets and implementation as Oracle tables
	- E Queries and results on Oracle implementation

# <span id="page-9-0"></span>**6 Information Modeling Tools**

See <http://www.methods-tools.com/> for tools that aid creation and implementation of information models. For example, MS Visio Professional 2000 contains tools for ER, EXPRESS, and UML.

# <span id="page-10-0"></span>**7 Getting Started with Oracle**

*Adapted from Spring'99 notes by M. C. Ramesh*

## *7.1 Introduction*

**Oracle** is a Relational Database Management System (RDBMS). With an RDBMS, one can implement a relation information model in a computing system. Operations include: create tables and insert, update and delete data (rows) from these tables. You can also query the tables to get a subset of the data that you want. Apart from this, one can assign security permissions to the tables, create indexes to speed up data retrieval. All this is just a small subset of Oracle's capabilities, but they are the most important ones for the course.

**SQLPlus** is the interactive command line interface of ORACLE. In SQLPlus, you can enter commands one at a time, or you can run script files which contain many commands.

## *7.2 Using Oracle on acme*

- 1. Log into your GT account on acme.gatech.edu using telnet or ssh (as part of the campus PRISM system - see [www.oit.gatech.edu](http://www.oit.gatech.edu/) for further details). Here acme may actually be acmex, acmey, or acmez.
- 2. Enter the command ". oraenv" to initialize the Oracle environment (note the space between . and oraenv).
- 3. At the "ORACLE SID = [username] ?" prompt enter "public".
- 4. Enter the command " $_{\text{sqlplus}}$  /" to begin using the public database.

For further assistance, please contact the Customer Support Center at 404-894-7173 or send email to support@oit.gatech.edu.

Here is an example session for user gt1234a:

```
\{acmex:qt1234a:142\}. oraenv
ORACLE SID = [qt1234a] ? public
{acmex:gt1234a:143} sqlplus /
SQL*Plus: Release 8.1.6.0.0 - Production on Wed Sep 13 16:34:57 2000
(c) Copyright 1999 Oracle Corporation. All rights reserved.
Connected to:
Oracle8i Enterprise Edition Release 8.1.6.0.0 - Production
With the Partitioning option
JServer Release 8.1.6.0.0 - Production
SQL>
```
Once you receive the sol- prompt, its fairly certain your setup is working properly.

# *7.3 Oracle Documentation*

Here are some resources for SQL and Oracle documentation.

<span id="page-11-0"></span>0. Chapters 8 and 10 of E&N for basic SQL and Oracle.

1. <http://www.eislab.gatech.edu/courses/me6754/resources/oracle-sql.pdf> This overviews SQL in Oracle with examples. It may be a little old (before SQL2?), but the basics should be similar.

2. <http://gromit.oit.gatech.edu/~ks43/ORACLE/O7.html>

This is for Oracle 7 (vs. Oracle 8 on acme), but the basics should be the same/similar.

3. <http://cbt.training.gatech.edu/cbtweb/curicula/sqpl.htm> (plus others at <http://cbt.training.gatech.edu/cbtweb/curicula/oracle8i.htm> )

This is a self-paced-style introduction for Oracle 8i. See the SQL portions if needed.

4. <http://technet.oracle.com/>

You must register before you can access the documents. However, the membership is free.

5. See the PWA examples in the 1990 MARC report by Fulton et al. references in the Design and Engineering Examples section of this document. It includes examples of moderately complex queries (Appendix E).

# *7.4 Some Useful Oracle Commands*

Examples or data you substitute is included in these commands in  $\langle$  angle brackets $\rangle$ .

1. To get out of SQLPlus type: SQL> **quit**

2. To get a top-level list of help topics, type: SQL> **help**

3. To get help on a particular command type 'help' and then and then name of the command.

SQL> **help** <command>

4. To redirect and store the input and output from a SQLPlus session to a text file, type:

SQL> **spool** <filename>

(e.g., spool myoutput.txt )

To turn off spooling, type:

SQL> **spool off**

This is particularly useful for capturing database schema information and query results to turn in as homework and project documentation.

5. To display the structure of a table, type:

SQL> **desc** <table name>

<span id="page-12-0"></span>*Note: There may be equivalent commands for the whole schema -- let me know if you find one.*

See E&M Section 10.3.2 for other Oracle data dictionary facilities (for listing meta-data).

6. To run commands in batch from a text file, type: SQL> **start** <my-file.txt> ?)

This is the recommended approach for smaller problems like the class homework sets and projects. It enables you to more easily debug and rebuild your database in an incremental, iterative fashion.

To load instance data in batch, run a file that uses the **load data** command - see the manual entry for details.

*Note:* **load data** *used to work in older Oracle versions -- We could not find a similar command yet, so just use a series of* **insert** *commands if all else fails. Let us know if you find a way, or if you find errors in the above or other useful commands.*

*Hint*: Start your main schema creation file with this command to clean out any old table definitions and data (to avoid conflicts):

**drop schema** <my schema> **cascade**

*Note:* **create schema** *does not appear to work as in the book -- so you may have to drop each table separately. See the sample below.*

## *7.5 Sample SQL Command File*

```
/*
This is a sample Oracle SQL command file. Place it into a file called oracle-test.txt if
it does not already exist.
Execute it from the SQL prompt as follows:
   SQL> start oracle-test.txt
created 10/2/00 - for ME 6754 et al.
*/
/*
turn on spooling to capture oracle interactions
*/
spool test-log.txt
/*
===== create sample schema
*/
/*
first clean out any older versions to avoid conflicts
*/
drop table test;
```
/\* create an example table \*/ create table test (a int, b varchar(20) ); desc test; /\* ===== populate with sample data \*/ insert into test (a,b) values (1,'xx'); insert into test (a,b) values (1,'x1'); insert into test (a,b) values (2,'yy'); insert into test (a,b) values (3,'zz'); /\* ===== do sample query \*/ select \* from test; select \* from test where  $a = 1$ ; /\* ===== turn off session capture \*/ spool off

# <span id="page-14-0"></span>**8 Assignment and Exam Information**

Following the hyperlinks to access information about the homework sets, exams, and projects.

## *8.1 Homework Sets*

#### **8.1.1 HW 1 - Truss Design Process Modeling with IDEF0**

**[Assignment](http://www.eislab.gatech.edu/courses/me6754/fall00/hw/hw1.pdf)** [Solution notes](http://www.eislab.gatech.edu/courses/me6754/fall00/hw/hw1-solutions.pdf)

### **8.1.2 HW 2 - Truss Information Modeling with EER**

**[Assignment](http://www.eislab.gatech.edu/courses/me6754/fall00/hw/hw2.pdf)** [Solution notes](http://www.eislab.gatech.edu/courses/me6754/fall00/hw/hw2-solutions.pdf)

# **8.1.3 HW 3 - Truss Information Model RDBMS Implementation with Oracle**

**[Assignment](http://www.eislab.gatech.edu/courses/me6754/fall00/hw/hw3.pdf)** [Solution notes](http://www.eislab.gatech.edu/courses/me6754/fall00/hw/hw3-solutions.pdf)

## *8.2 Projects*

**[Assignment](http://www.eislab.gatech.edu/courses/me6754/fall00/projects/project-requirements.pdf)** 

### **8.2.1 Information Systems Project**

## **8.2.2 Literature Survey Project**

## *8.3 Exams*

### **8.3.1 Midterm**

No information available yet.

### **8.3.2 Final**

No information available yet.